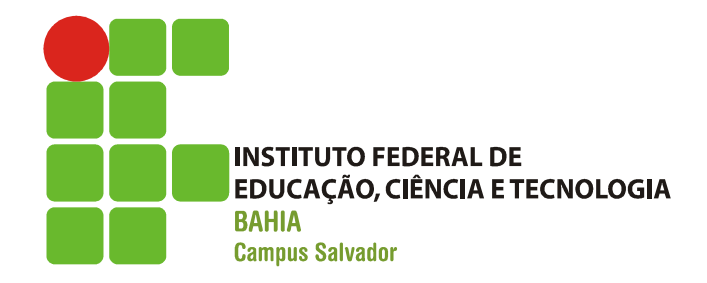

### Comunicação entre processos

## Comunicação entre processos icação entre processos<br>(-- motivação --)<br>m execução no sistema operad Comunicação entre<br>
(-- motivação<br>
Processos em execução no sodem ser:<br>
- Independentes:<br>
· Quando não podem ser afetados<br>
processo Comunicação entre processos<br>
(-- motivação --)<br>
cessos em execução no sistema operacional<br>
em ser:<br>
dependentes:<br>
• Quando não podem ser afetados pela execução de outro<br>
processo Comunicação entre<br>
(-- motivação<br>
Processos em execução no sodem ser:<br>
- Independentes:<br>
• Quando não podem ser afetados<br>
– Cooperantes<br>
• Quando podem ser afetados pela<br>
processo

- **Processos em execução no sistema operacional** podem ser:  $(-\text{matrix} \times \text{matrix} - \text{matrix} - \text{matrix} - \text{matrix} - \text{0} - \text{0} - \text$ 
	- - processo
	- - processo
- **Já sabendo que compartilhamento causa** problemas, é mais fácil criar processos independentes!!

## Comunicação entre processos icação entre processos<br>(-- motivação --)<br>xtremamente desejável criar um am Comunicação entre process<br>
(-- motivação --)<br>
Entretanto, é extremamente desejável criar un<br>
com processos cooperantes!<br>
Porque?<br>
- Compartilhamento de informações<br>
- Aumento da velocidade de computação<br>
- Modularidade Comunicação entre processos<br>
(-- motivação --)<br>
Entretanto, é extremamente desejável criar um amb<br>
com processos cooperantes!<br>
Porque?<br>
- Compartilhamento de informações<br>
- Aumento da velocidade de computação<br>
- Modularida – Modularidade

- Entretanto, é extremamente desejável criar um ambiente com processos cooperantes! (-- MO**tIVAÇAO --)**<br>
Entretanto, é extremamente desejável criar um amb<br>
com processos cooperantes!<br>
Porque?<br>
- Compartilhamento de informações<br>
- Aumento da velocidade de computação<br>
- Modularidade<br>
- Dar suporte a execuçã
- **Porque?** 
	-
	-
	-
	-
- **Processos cooperantes requerem comunicação entre** Porque?<br>
- Compartilhamento de informações<br>
- Aumento da velocidade de computação<br>
- Modularidade<br>
- Dar suporte a execução de várias tarefas<br>
Processos cooperantes requerem comunicação entre<br>
processos (Interprocess commu

Comunicação entre processos cação entre processos<br>(-- definição --)<br>que permite aos processos

- Mecanismo que permite aos processos trocarem dados ou informações.
- Comunicação entre processos não usa interrupção! rocarem dados ou informações<br>Comunicação entre processos<br>nterrupção!<br>- Troca de mensagens<br>– Compartilhamento de memória Comunicação entre processo<br>nterrupção!<br>- Troca de mensagens<br>– Compartilhamento de memória
- **Frequentemente é feita de duas formas:** 
	-
	-

Comunicação entre processos omunicação entre processos<br>(-- troca de mensagens --)<br>nsarmos numa arquitetura centralizada, os Comunicação entre processos<br>
(-- troca de mensagens --)<br>
Se pensarmos numa arquitetura centralizada, os<br>
processos estão na mesma máquina.<br>
– Diferentes processos têm acesso aos mesmos<br>
recursos.

- Se pensarmos numa arquitetura centralizada, os processos estão na mesma máquina.
	- recursos.
- O que acontece se a arquitetura do sistema for distribuída? (um chat, por exemplo)
- Como os processos podem se comunicar?

Comunicação entre processos omunicação entre processos<br>(-- troca de mensagens --)<br>sos podem se comunicar por troca de Comunicação entre processos<br>
(-- troca de mensagens --)<br>
Processos podem se comunicar por troca de<br>
nensagens.<br>
- Frequentemente quando estão em diferentes máquinas e<br>
precisam compartilhar dados

- **Processos podem se comunicar por troca de** mensagens.
	- precisam compartilhar dados
- A troca de mensagens é feita baseada em duas primitivas:
	- send()
	- receive()
- **Mensagens podem ter tamanho fixo ou variável**
- Se dois processos precisam se comunicar, deve haver um link entre eles.

Comunicação entre processos (-- troca de mensagens --)

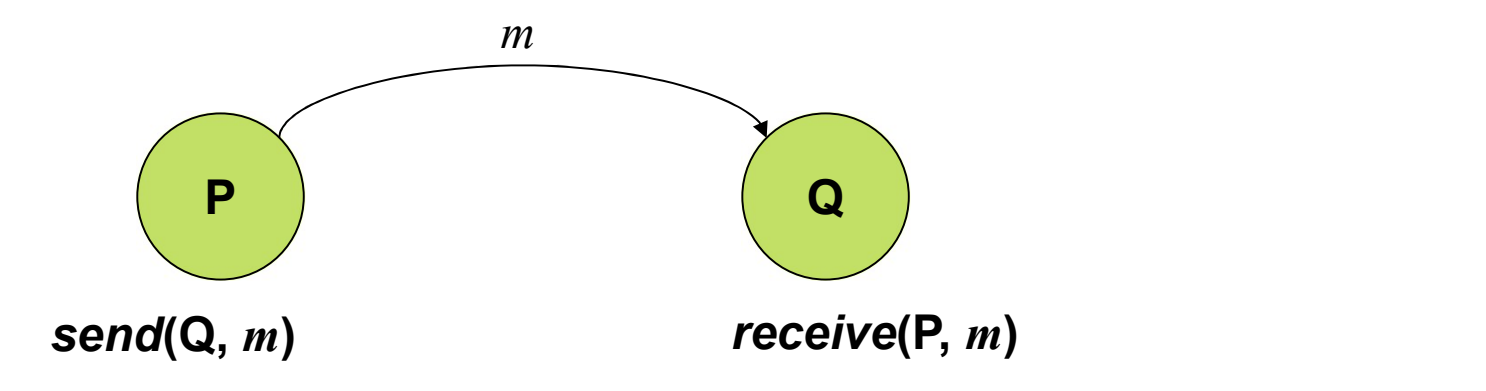

Comunicação entre processos omunicação entre processos<br>(-- troca de mensagens --)<br>de mensagens por sincronização: Comunicação entre processos<br>
(-- troca de mensagens --)<br>
Troca de mensagens por sincronização:<br>
- Blocking send: processo que envia a mensagem fica<br>
bloqueado até a confirmação do recebimento Comunicação entre processos<br>
(-- troca de mensagens --)<br>
Froca de mensagem por sincronização:<br>
– Blocking send: processo que envia a mensagem fica<br>
bloqueado até a confirmação do recebimento<br>
– Nonblocking send: processo e

- **Troca de mensagens por sincronização:** 
	- bloqueado até a confirmação do recebimento
- executar a próxima instrução (-- troca de mensagens --)<br>
Froca de mensagens por sincronização:<br>
– Blocking send: processo que envia a mensagem fica<br>
bloqueado até a confirmação do recebimento<br>
– Nonblocking send: processo envia a mensagem e vai<br>
execu
	- mensagem esteja disponível – Blocking send: processo que envia a mensagem fica<br>bloqueado até a confirmação do recebimento<br>– Nonblocking send: processo envia a mensagem e va<br>executar a próxima instrução<br>– Blocking receive: receptor fica bloqueado até
	- mensagem válida ou nula.

Comunicação entre processos omunicação entre processos<br>(-- troca de mensagens --)<br>de mensagens por bufferização:

- **Troca de mensagens por bufferização:** 
	- Zero capacity
	- Bouded-capacity
	- Unbouded-capacity

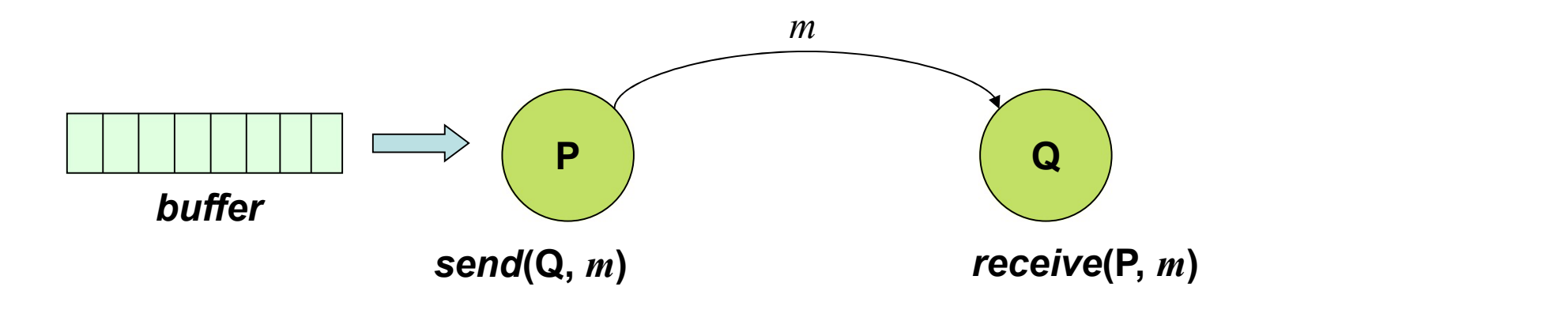

Comunicação entre processos Comunicação entre processos<br>
(-- compartilhamento de memória --)<br>
Processos devem definir uma área de

**Processos devem definir uma área de** memória que será compartilhada;

**Por padrão o sistema operacional não** permite que um processo acesse outro processo!

Como resolver???

Comunicação entre processos Comunicação entre processos<br>
(-- compartilhamento de memória --)<br>Caso dois processos desejem

- Caso dois processos desejem compartilhar memória, ambos precisam assumir as consequências de não considerar as restrições do sistema operacional
- TODA COMUNICAÇÃO ENTRE PROCESSOS PRECISA DA ARBITRAGEM DO SISTEMA OPERACIONAL

Comunicação entre processos Comunicação entre processos<br>
(-- compartilhamento de memória --)<br>
Processos trocam informações através de

**Processos trocam informações através de** leituras e escritas numa área compartilhada; (-- compartilhamento de memória --)<br>Processos trocam informações através de<br>leituras e escritas numa área<br>compartilhada;<br>O sistema operacional <u>não controla</u> esta<br>operação!

operação!

O que os processos precisam garantir??

O que acontece quando dois processos querem escrever na mesma área de memória no mesmo instante?

Comunicação entre processos (-- Race condition --)

- **Em alguns sistemas operacionais,** processos cooperantes frequentemente compartilham algum dispositivo de armazenamento. Comamodydo Chire<br>
(-- *Race condit*<br>
Em alguns sistemas oper<br>
processos cooperantes fr<br>
compartilham algum disper<br>
armazenamento.<br>
- Arquivos<br>
- Memória Em alguns sistemas oper<br>
Direction alguns sistemas oper<br>
Direction algundispondent<br>
Discommation algundispondent<br>
Arquivos<br>
- Memória<br>
- Disco Em alguns sistemas oper<br>processos cooperantes fr<br>compartilham algum disp<br>armazenamento.<br>— Arquivos<br>— Memória<br>— Disco
	-
	-
	-

### Comunicação entre processos (-- Race condition --)

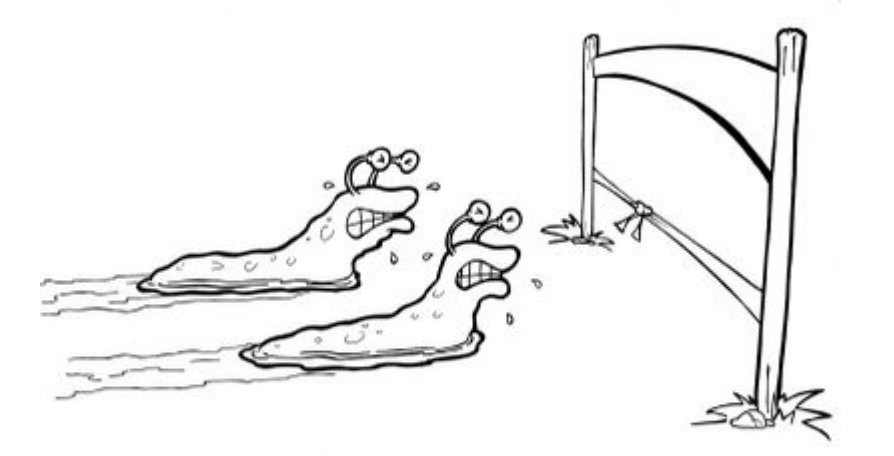

**Dois processos podem tentar ler ou escrever** dados num espaço compartilhado, e o resultado final depende de quem está executando naquele momento.

Comunicação entre processos

(-- Race condition: exemplo ilustrativo --)

- **Um exemplo ilustrativo:**
- Comunicação entre processos<br>
 *Race condition:* exemplo ilustrativo --)<br>
Jm exemplo ilustrativo:<br>
 Suponha duas *threads*, que alteram o valor<br>
da variável *x* da variável x

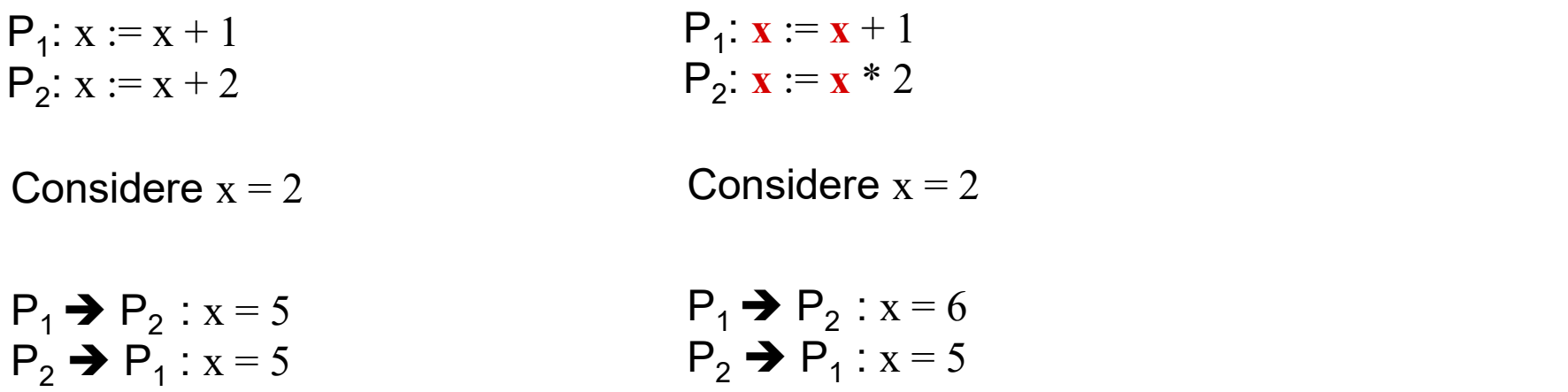

Comunicação entre processos (-- Race condition e região crítica --) Comunicação entre processos<br>
-- Race condition e região crítica<br>
Como evitar condições de corrida?<br>
- Sincronizando os processos

- **Como evitar condições de corrida?** 
	-

### ou seja

– Proibindo que mais de um processo possa ler<br>
– Proibindo que mais de um processo possa ler<br>
– Proibindo que mais de um processo possa ler<br>
– Proibindo que mais de um processo possa ler<br>
– Proibindo que mais de um process ou escrever numa área compartilhada ao mesmo tempo.

Comunicação entre processos iunicação entre processos<br>(-- Exclusão Mútua --)<br>o:

- **Definição:**
- Comunicação entre processos<br>
(-- Exclusão Mútua --)<br>
Definição:<br>
 Mecanismo que garante que cada processo<br>
que usa uma área compartilhada terá acesso<br>
exclusivo a mesma que usa uma área compartilhada terá acesso exclusivo a mesma.

Qual é o problema da exclusão mútua??

Para pensar...

Pense no problema do PRODUTOR vs. CONSUMIDOR.

■ O que acontece se quando o produtor estiver armazenando um item, o consumidor não puder consumir nada?

### Produtor vs. Consumidor

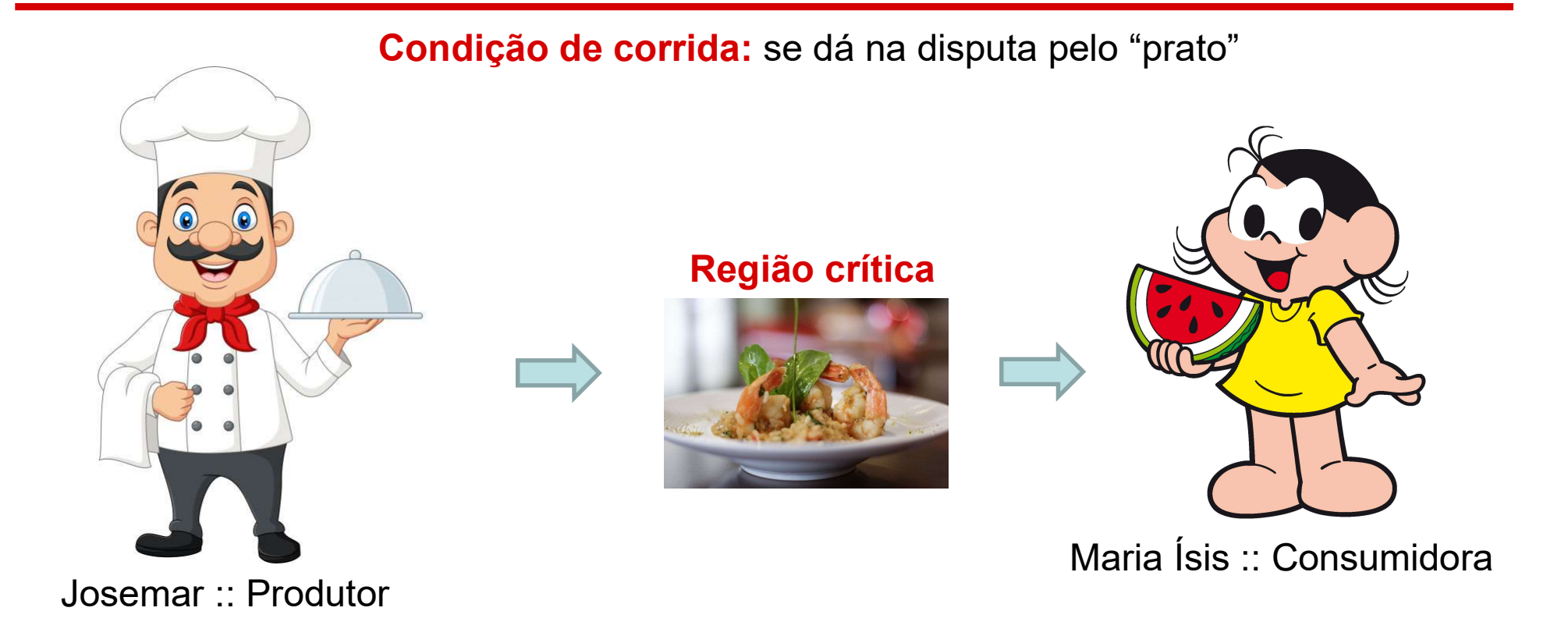

Exclusão Mútua: serve para garantir que Maria Isis só vai pegar o prato quando ele estiver pronto. E que Josemar vai aguardar o prato ficar vazio para fazer a reposição

Comunicação de Processos Comunicação de Processos<br>
(-- Exclusão mútua e região crítica --)<br>Dois processos não podem estar simultaneamente em

- **Dois processos não podem estar simultaneamente em** suas regiões críticas
- Nada pode ser assumido com relação a velocidade dos processos ou quantidade de processadores disponível
- Nenhum processo fora de sua região crítica pode bloquear um processo que esteja na região crítica
- **Nenhum processo deve esperar indefinidamente para** entrar na região crítica.

# Comunicação de Processos Comunicação de Processos<br>(-- Exclusão mútua e região crítica --)

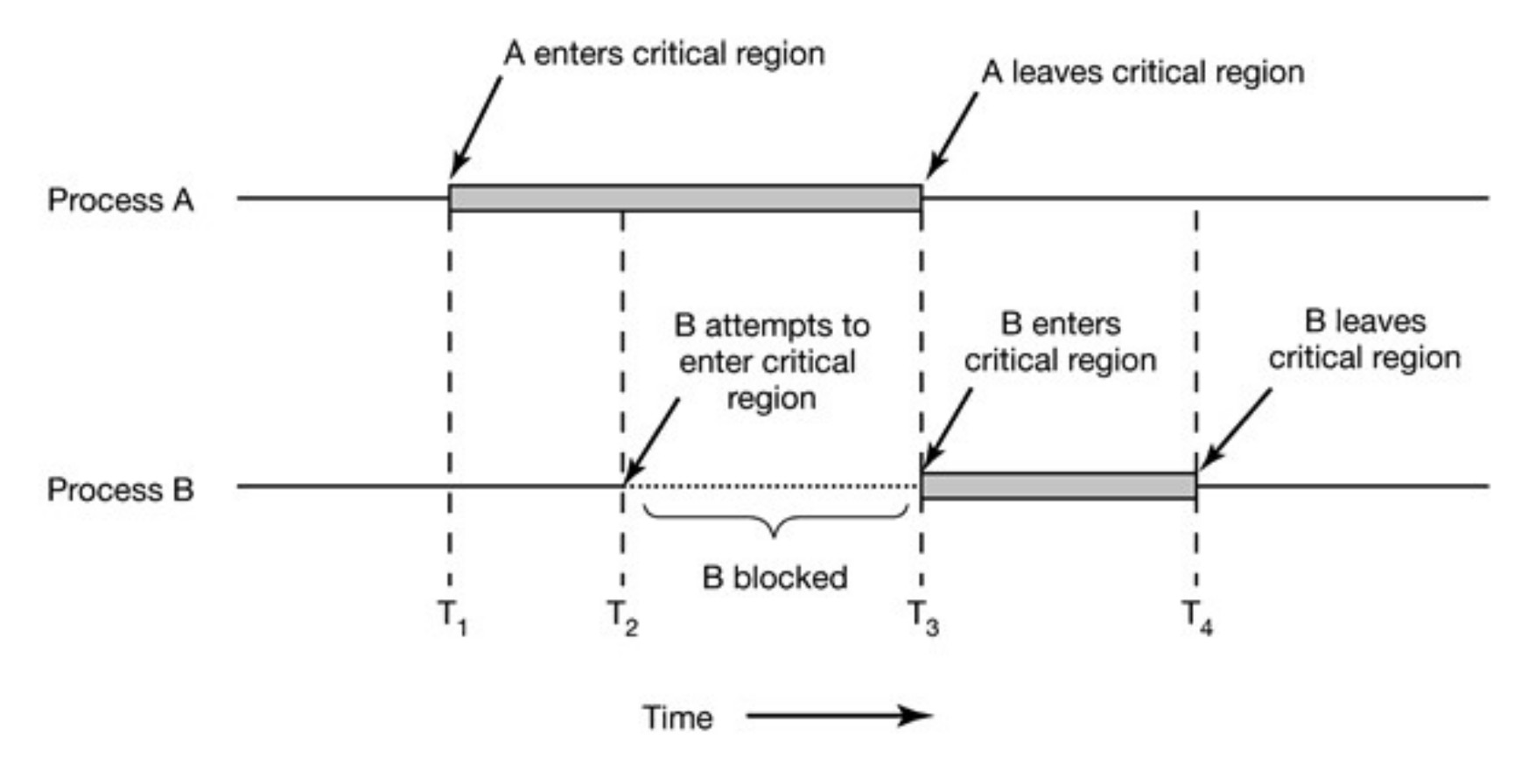

Tanenbaum, Capítulo 2

### Produtor vs. Consumidor :: buffer

Condição de corrida: se dá na disputa pelo "prato"

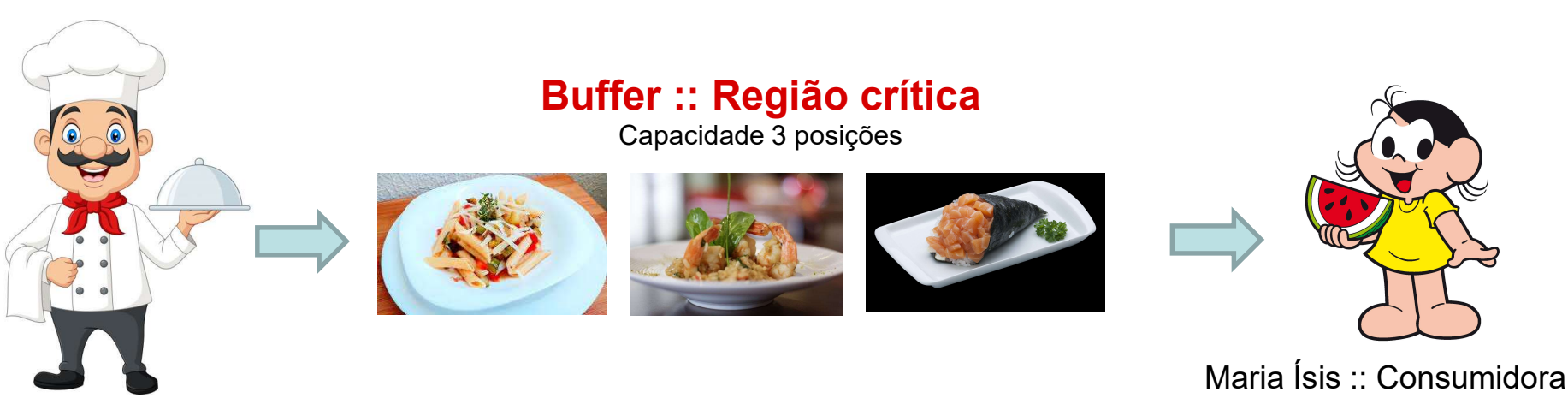

Josemar :: Produtor

# n produtores *vs. m* Consumidores

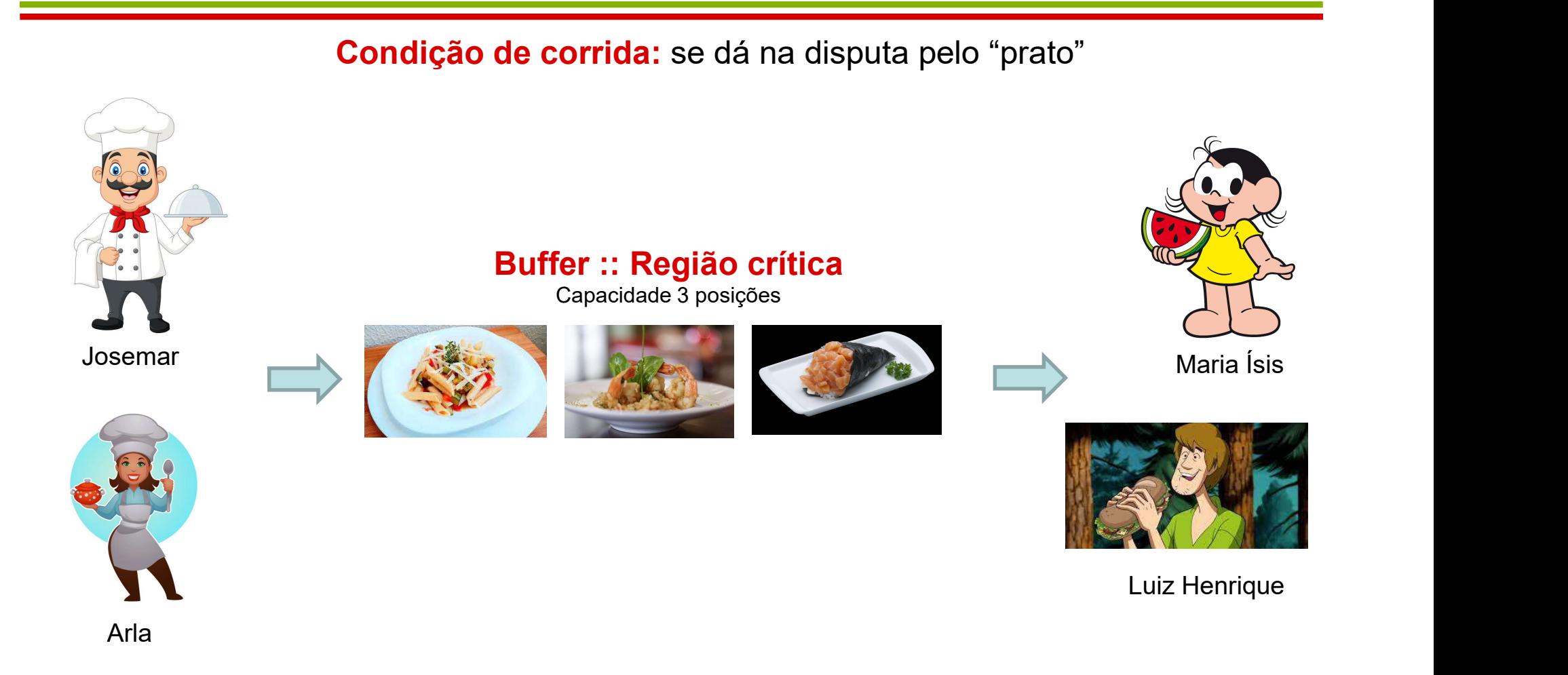

Comunicação de Processos Comunicação de Processos<br>(-- Como implementar exclusão mútua --)<br>Espera ocupada

- **Espera ocupada**
- **Sleep and wakeup**
- **Semáforos**
- **Nutex**
- **-Monitores**

Comunicação de Processos Comunicação de Processos<br>(-- Exclusão mútua + espera ocupada --)<br>Premissa da espera ocupada: Comunicação de Processos<br>-- Exclusão mútua + espera ocupada --)<br>Premissa da espera ocupada:<br>- Enquanto um processo executa na região<br>crítica, o outro apenas espera.

- Premissa da espera ocupada:
- crítica, o outro apenas espera. Premissa da espera ocup<br>
– Enquanto um processo ex<br>
crítica, o outro apenas esp<br>
Formas de implementar:<br>
– Interrupção:<br>
• Problema: não é ideal que proontrole sobre as interrupçõe:
- **Formas de implementar:** 
	-

•Problema: não é ideal que processos tenham controle sobre as interrupções

Comunicação de Processos Comunicação de Processos<br>(-- Exclusão mútua + espera ocupada --)<br>Formas de implementar: Comunicação de F<br>-- Exclusão mútua + esp<br>-<br>- Alternância Obrigatória<br>- Alternância Obrigatória

**Formas de implementar:** 

```
while (TRUE) {
                                      while (TRUE) {
   while (turn != 0) /* loop */;
                                          while (turn != 1); /* loop */;
                                          critical region();
   critical region();
   turn = 1:turn = 0:
   noncritical region();
                                          noncritical region();
ł
                                      ł.
                 (a)(b)
```
Comunicação de Processos nunicação de Processos<br>(-- Sleep e Wakeup --)<br>(chamadas de sistemas) Comunicação de Processos<br>
(-- Sleep e Wakeup --)<br>Primitivas (chamadas de sistemas)<br>
sleep()<br>
- Bloqueia um processo enquanto aguarda um recurso

- **Primitivas (chamadas de sistemas)**
- sleep()
- (-- Sleep e Wakeup --)<br>Primitivas (chamadas de sistemas)<br>*sleep()*<br>– Bloqueia um processo enquanto aguarda um r<br>*wakeup()*<br>– Ativa o processo quando o recurso foi liberado
- **wakeup()** 
	-

### Comunicação de Processos (-- Sleep e Wakeup --)

```
#define N 100\frac{1}{\pi} number of slots in the buffer \pi/
int count = 0;
                      \frac{1}{\pi} number of items in the buffer */
void producer (void)
    int item:
    while (TRUE) {
         item = produce item();
         if \text{(count == N)} sleep();
         insert item(item);
         count = count + 1;
         if \text{(count == 1)} wakeup \text{(consumer)};
\mathbf{R}void consumer (void)
    int item;
    while (TRUE) {
         if (count == 0) sleep();
         item = remove item()count = count - 1;
         if (count == N - 1) wakeup (producer);
         consume item (item);
ł
```
Comunicação de Processos Comunicação de Processos<br>(-- Problemas clássicos --)<br>r dos filósofos

- Jantar dos filósofos
- Escritores e Leitores
- Barbeiro dorminhoco

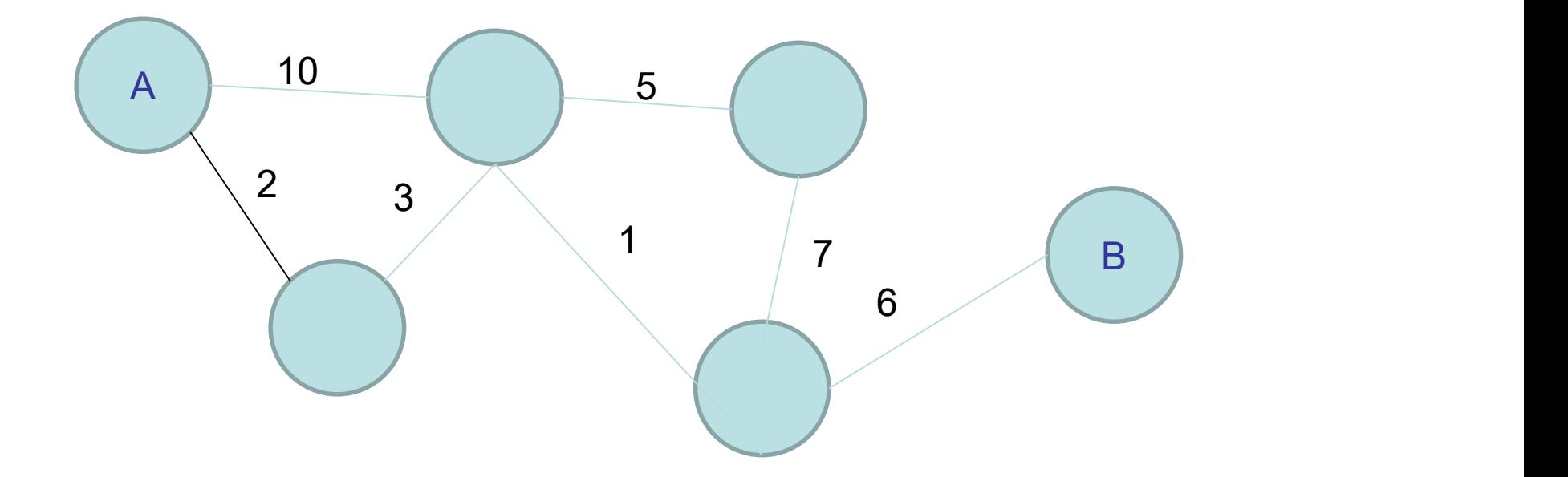

Comunicação entre processos (-- O jantar dos filósofos --)

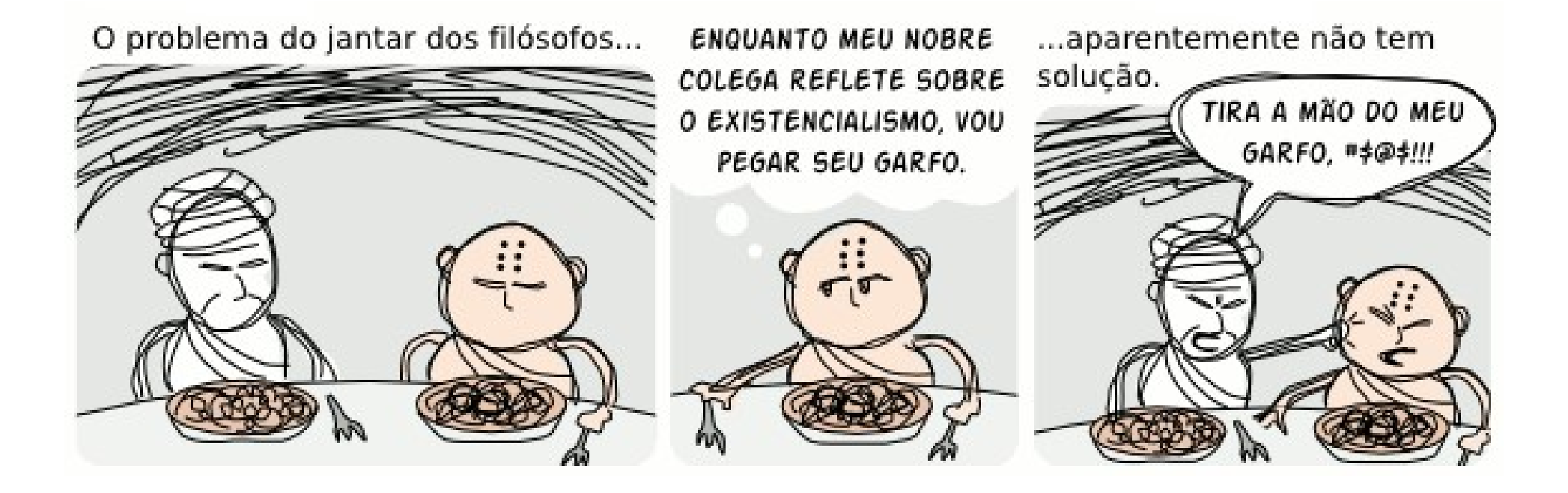

Comunicação entre processos omunicação entre processos<br>(-- O jantar dos filósofos --)<br>ulado por E. Dijkstra para

Comunicação entre processos<br>
(-- O jantar dos filósofos --)<br>Formulado por E. Dijkstra para<br>caracterizar o problema da sincronização caracterizar o problema da sincronização e concorrência – 5 filósofos numa mesa de jantar circular -ormulado por E. Dijkstra para<br>caracterizar o problema da sincrol<br>e concorrência<br>Descrição<br>– 5 filósofos numa mesa de jantar circ<br>– 5 pratos de espaguete<br>– 1 garfo entre cada par de pratos Jaracterizar o problema da sinte<br>Proncorrência<br>Descrição<br>- 5 filósofos numa mesa de jantar<br>- 5 pratos de espaguete<br>- 1 garfo entre cada par de pratos

**Descrição** 

- 
- 
- 

Comunicação entre processos omunicação entre processos<br>(-- O jantar dos filósofos --)<br>rição Comunicação entre processos<br>
(-- O jantar dos filósofos --)<br>
Descrição<br>
– Cada filósofo pode "comer" ou "pensar"<br>
– Cada filósofo usa dois garfos para comer Comunicação entre processos<br>
(-- O jantar dos filósofos --)<br>
Descrição<br>
– Cada filósofo pode "comer" ou "pensar"<br>
– Cada filósofo usa dois garfos para comer<br> – Cada filósofo pega um garfo por vez Comunicação entre process<br>
(-- O jantar dos filósofos -<br>
Descrição<br>
– Cada filósofo pode "comer" ou "pens<br>
– Cada filósofo usa dois garfos para co<br>
– Cada filósofo pega um garfo por vez

- **Descrição** 
	-
	-
	-

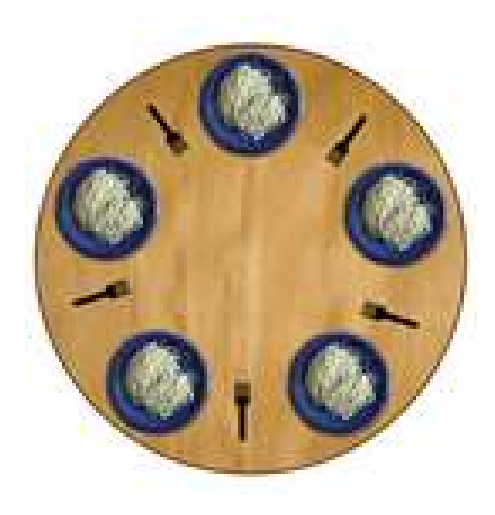

```
Jantar dos filósofos
                               antar dos filósofos<br>(-- 1ª solução --)
Jantar dos filósofos<br>
(-- 1ª solução --)<br>
#define N 5<br>
void philosopher (int i)<br>
{<br>
while (TRUE)
```
#define N 5

```
{
     while (TRUE)
      {
            think();
             (-- |\in SOIUÇaO --)<br>
ine N 5<br>
philosopher (int i)<br>
ile (TRUE)<br>
think();<br>
take_fork (i);<br>
take_fork ((i+1) % N);<br>
eat();
             ine N 5<br>philosopher (int i)<br>nile (TRUE)<br>think();<br>take_fork (i);<br>take_fork ((i+1) % N);<br>eat();<br>put_fork (i);
            eat();
             philosopher (int i)<br>ille (TRUE)<br>think();<br>take_fork (i);<br>take_fork ((i+1) % N);<br>eat();<br>put_fork (i);<br>put_fork ((i+1) % N);
             pmosopher (int i)<br>ille (TRUE)<br>think();<br>take_fork (i);<br>take_fork ((i+1) % N);<br>eat();<br>put_fork (i);<br>put_fork ((i+1) % N);
      }
}
```
# Jantar dos filósofos antar dos filósofos<br>(-- 2ª solução --)

#define N 5

```
void philosopher (int i)
{
 while (TRUE)
  {
   think();
   take_fork (i);
    if (fork((i+1) % N) is available)
    {
     take_fork ((i+1) % N);
     eat();
     put_fork (i);
     put_fork ((i+1) % N);
    }
    else
     put_fork (i);
  }
}
```
### Jantar dos filósofos antar dos filósofos<br>(-- 3ª solução --) **S filÓSOfOS<br>|UÇÃO --)<br>mutex = mutual exclusion<br>1) Se <b>mutex = 0**, a região crítica<br>está indisponível **S filósofos<br>
<u>Iução --)</u><br>
Allace --**<br>
Intex = mutual exclusion<br>
1) Se mutex = 0, a região crítica<br>
está indisponível<br>
2) Se mutex = 1, a região crítica 2) Se mutex = 1, a região crítica

#### #define N 5

}

```
void philosopher (int i)
{
  while (TRUE)
  {
    think();
    down(mutex);
    take fork (i);
    take fork ((i+1) % N);
    eat();
    put fork (i);
    put fork ((i+1) % N);
    up(mutex);
  }
```
está indisponível mutex = 1 muex – mute**x = 0**, a região crítica<br>
está indisponível<br>
2) Se **mutex = 1**, a região crítica<br>
pode ser acessada;<br>
=================<br>
mutex = 1<br>
Down:<br>
mutex --;<br>
Up:<br>
mutex ++:

pode ser acessada; esta indisponiver<br>2) Se **mutex = 1**, a região crítica<br>pode ser acessada;<br>==============<br>mutex = 1<br>Down:<br>mutex --;<br>Up:<br>mutex ++;

```
==============
```
Down:

Up:

Jantar dos filósofos antar dos filósofos<br>(-- 4ª solução --)<br>síveis estados aos filósofos – PENSANDO Jantar dos filóso<br>
(-- 4ª solução -<br>Atribui 3 possíveis estados aos<br>
- PENSANDO<br>- COMENDO<br>- FAMINTO Jantar dos filós<br>
(-- 4ª solução<br>
Atribui 3 possíveis estados ao<br>
– PENSANDO<br>
– COMENDO<br>
– FAMINTO<br>
déia:

- Atribui 3 possíveis estados aos filósofos
	-
	-
	-
- **Idéia:**
- (-- 4<sup>a</sup> So**lução --)**<br>Atribui 3 possíveis estados aos filósofos<br>- PENSANDO<br>- COMENDO<br>déia:<br>- Um filósofo no estado "faminto" só pode pegar os<br>garfos se os seus vizinhos (esquerda e direita) não<br>estiverem "comendo". garfos se os seus vizinhos (esquerda e direita) não estiverem "comendo".
- **Estudar a solução para o problema dos** filósofos!

### DEADLOCK (Impasse)

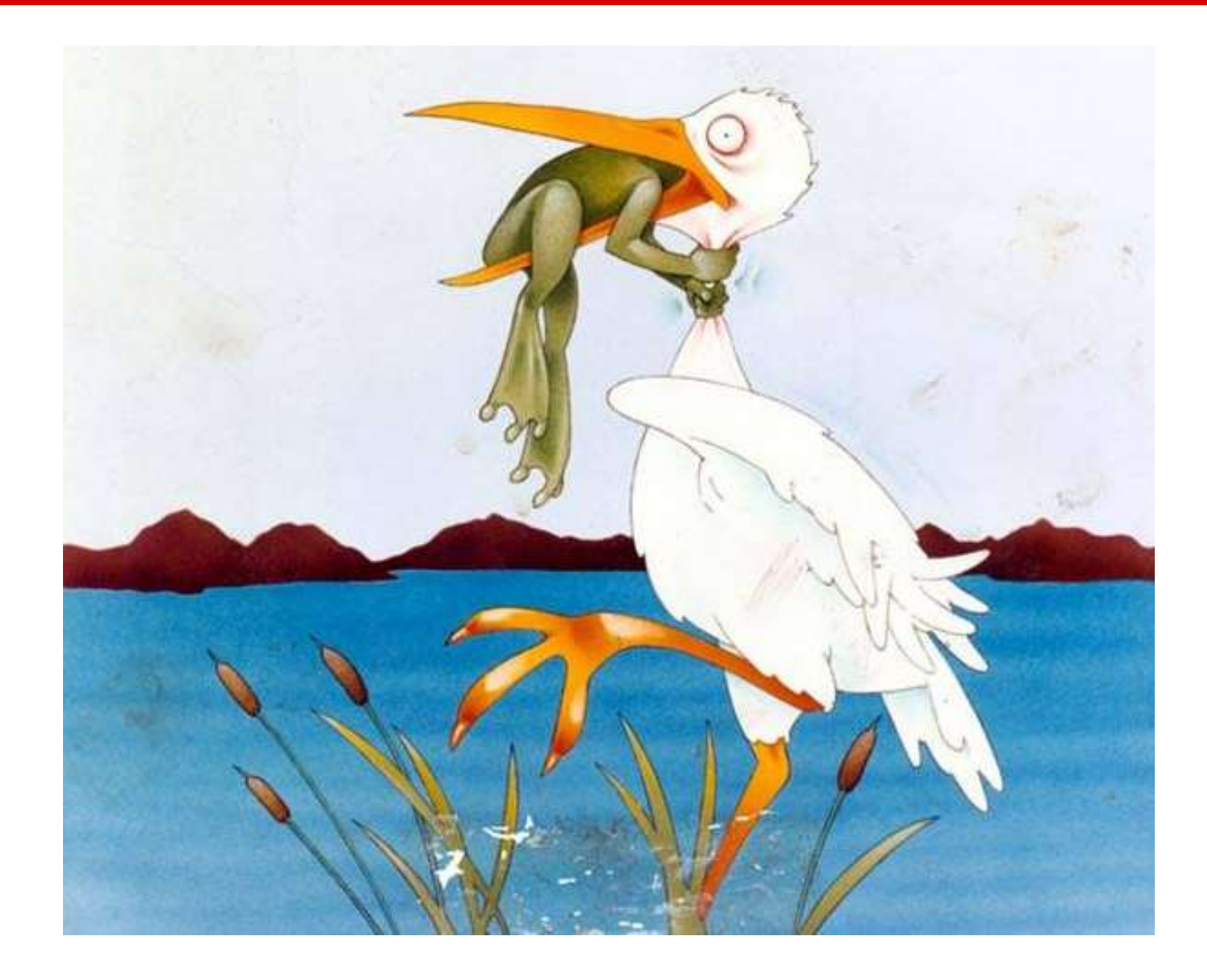

Comunicação entre processos Comunicação entre processos<br>(-- Os leitores e escritores --)

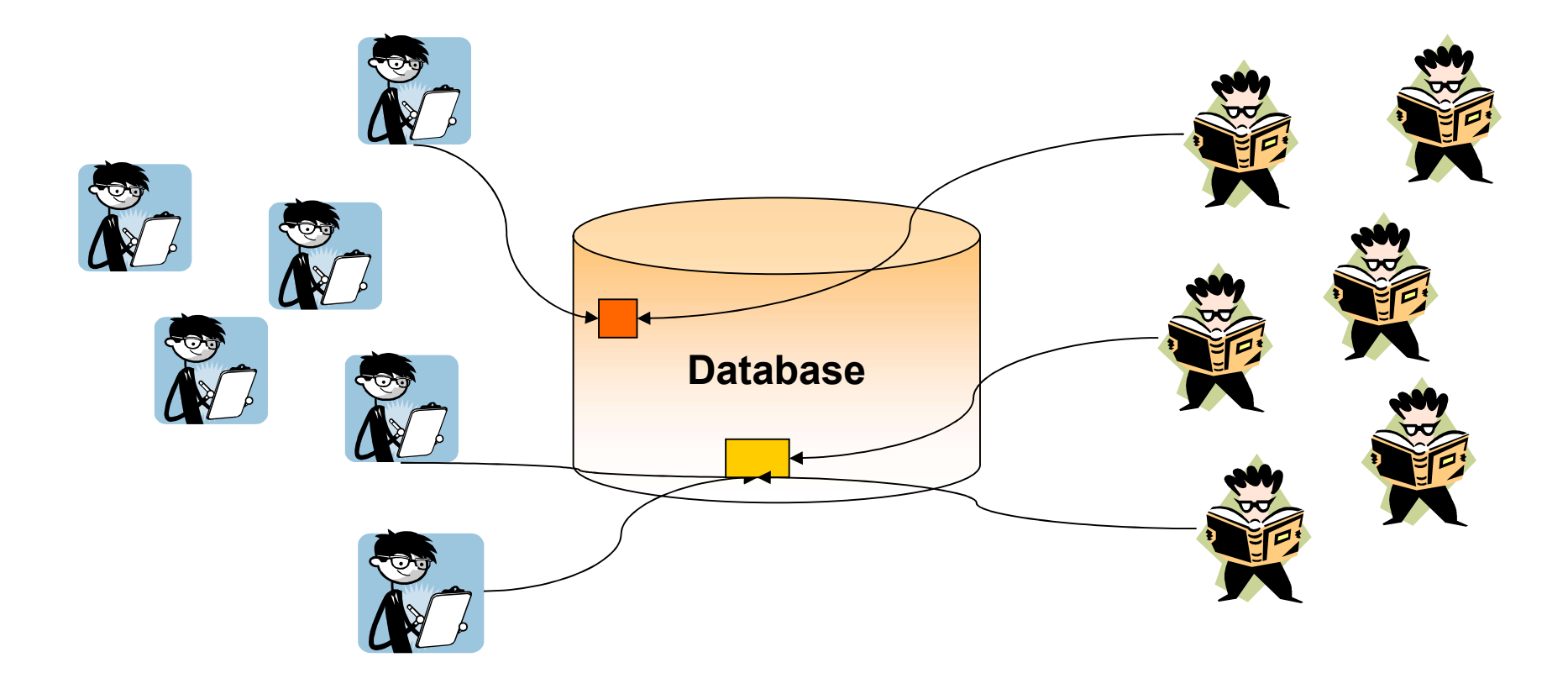

### Comunicação entre processos (-- Barbeiro dorminhoco --)

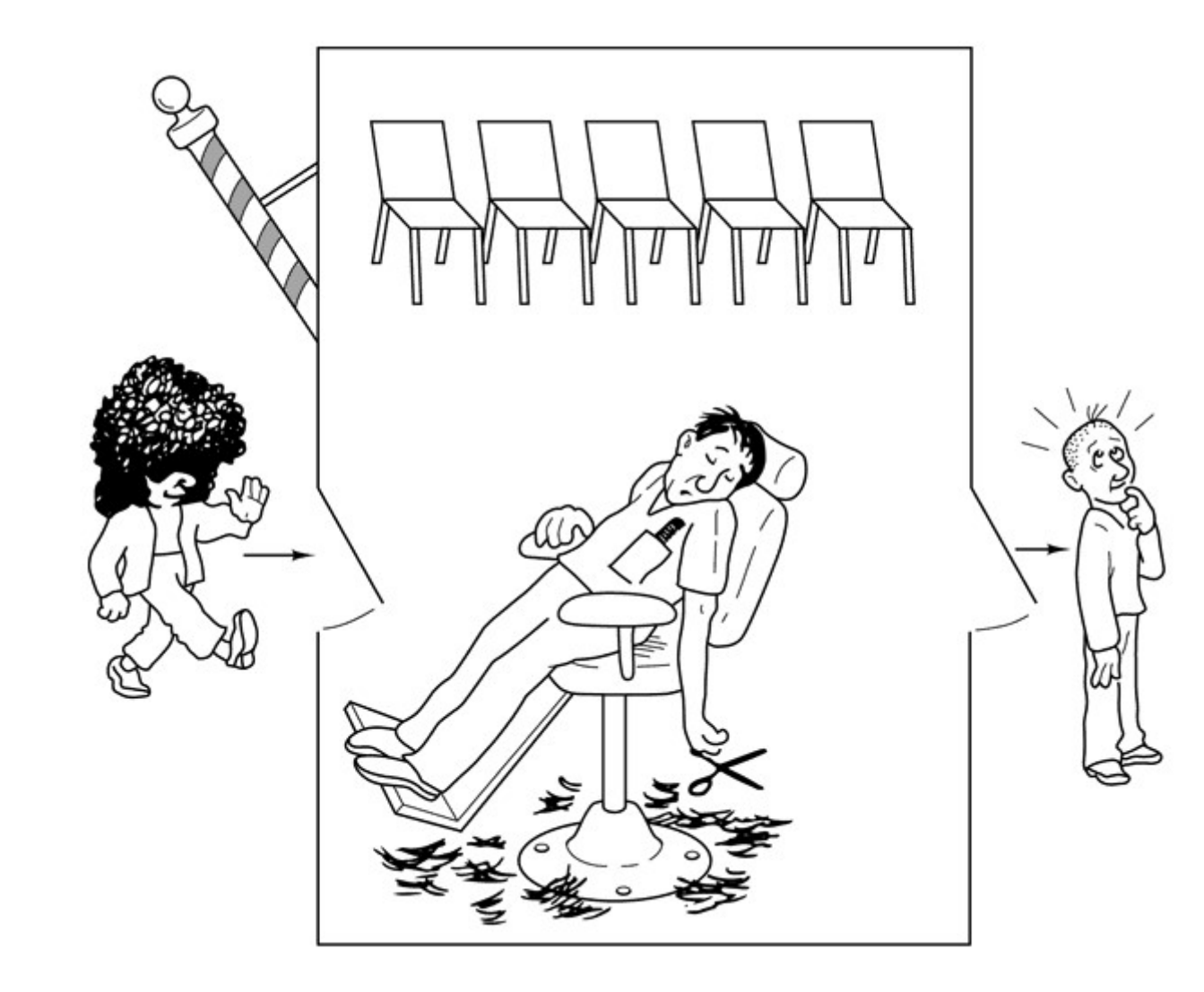

Comunicação entre processos (-- Race condition: exemplo clássico --)

### PRODUTOR vs. CONSUMIDOR

Comunicação entre processos<br>
- Race condition: exemplo clássico --)<br>
PRODUTOR *vs.* CONSUMIDOR<br>
- Dois processos compartilham um <u>buffer</u> de<br>
tamanho fixo. Um deles (processo produtor)<br>
coloca dados no buffer. O outro (pro tamanho fixo. Um deles (processo produtor) coloca dados no buffer. O outro ( processo consumidor), remove estes dados. PRODUTOR *vs.* CONSUMIDC<br>
- Dois processos compartilham un<br>
tamanho fixo. Um deles (proces<br>
coloca dados no buffer. O outro<br>
consumidor), remove estes dado<br>
- Você consegue ver o problema?